# **pyModbusTCP Documentation**

*Release 0.1.10*

**Loïc Lefebvre**

**Jan 09, 2022**

# **Contents**

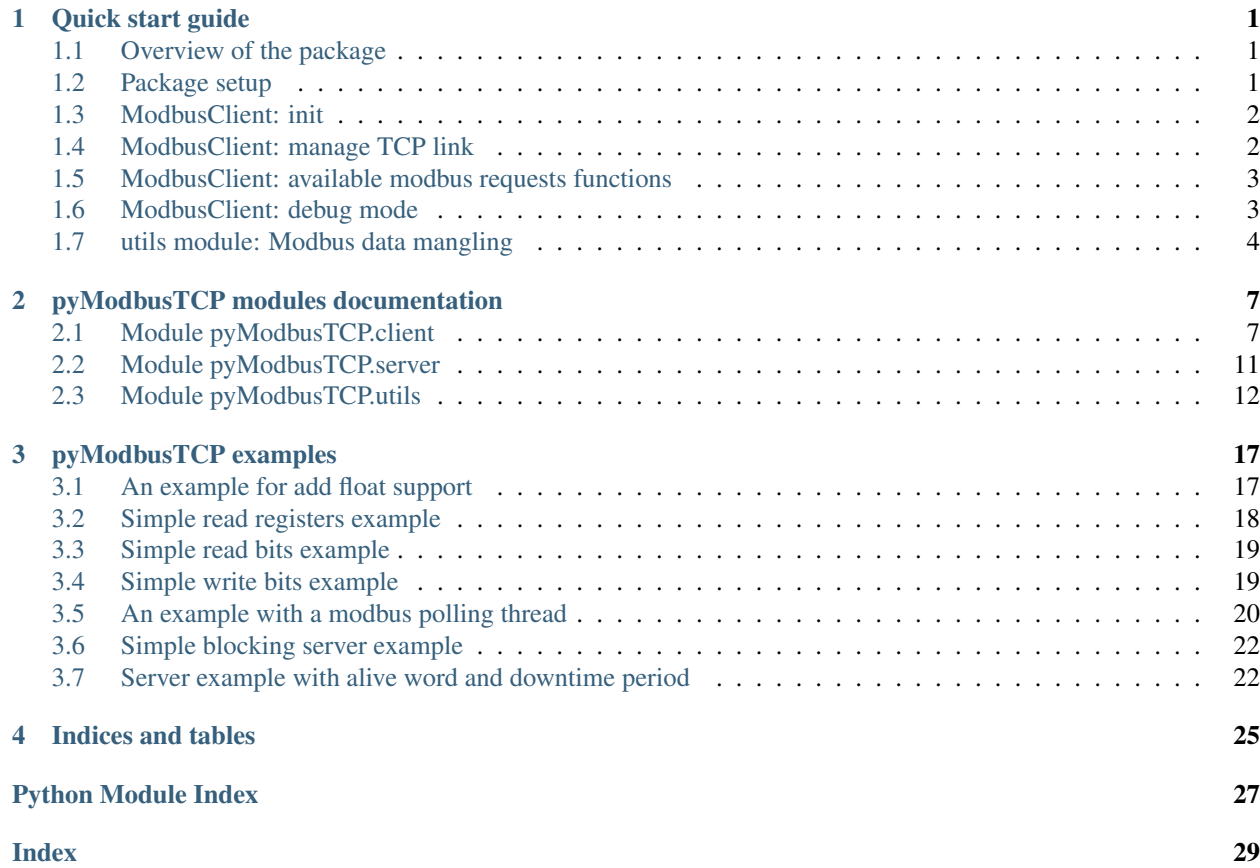

# CHAPTER 1

### Quick start guide

### <span id="page-4-1"></span><span id="page-4-0"></span>**1.1 Overview of the package**

pyModbusTCP give access to modbus/TCP server through the ModbusClient object. This class is define in the client module.

Since version 0.1.0, a server is available as ModbusServer class. This server is currently in test (API can change at any time).

To deal with frequent need of modbus data mangling (for example convert 32 bits IEEE float to 2x16 bits words) a special module named utils provide some helpful functions.

#### Package map:

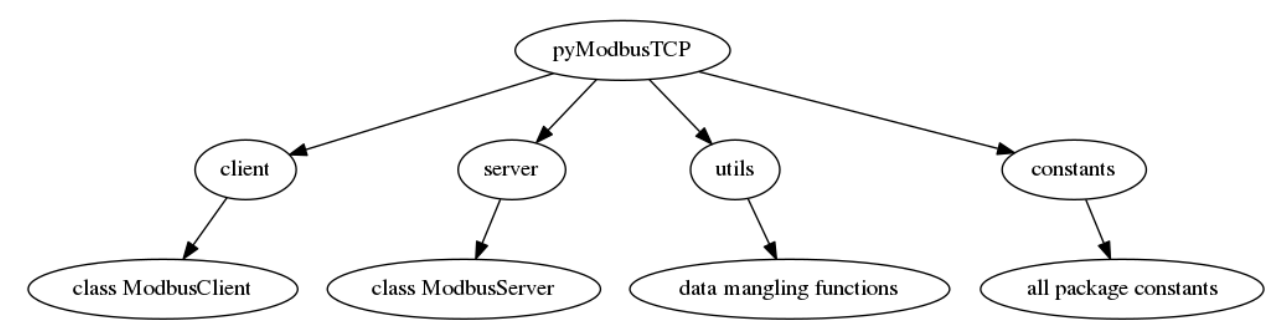

### <span id="page-4-2"></span>**1.2 Package setup**

from PyPi:

```
# for Python 2
sudo pip2 install pyModbusTCP
# or for Python 3
```

```
sudo pip3 install pyModbusTCP
# upgrade from an older release
sudo pip3 install pyModbusTCP --upgrade
```
from Github:

```
git clone https://github.com/sourceperl/pyModbusTCP.git
cd pyModbusTCP
# here change "python" by your python target(s) version(s) (like python3.2)
sudo python setup.py install
```
### <span id="page-5-0"></span>**1.3 ModbusClient: init**

init module from constructor (raise ValueError if host/port error):

```
from pyModbusTCP.client import ModbusClient
try:
    c = ModbusClient(host="localhost", port=502)
except ValueError:
   print("Error with host or port params")
```
you can also init module from functions host/port return None if error:

```
from pyModbusTCP.client import ModbusClient
c = ModbusClient()
if not c.host("localhost"):
   print("host error")
if not c.port(502):
   print("port error")
```
### <span id="page-5-1"></span>**1.4 ModbusClient: manage TCP link**

Now, it's possible to use auto mode to let module deal with TCP open/close.

For keep TCP open, add auto\_open=True in init:

c = ModbusClient(host="localhost", auto\_open=**True**)

For open/close socket before/after read or write, do this:

c = ModbusClient(host="localhost", auto\_open=**True**, auto\_close=**True**)

You can also open manually the TCP link. After this, you call a modbus request function (see list in next section):

```
if c.open():
   regs_list_1 = c.read\_holding\_regions(0, 10)regs_list_2 = c.read\_holding\_regions(55, 10)c.close()
```
With a forever polling loop, TCP always open (auto-reconnect code):

```
while True:
   if c.is_open():
       regs_list_1 = c.read_holding_registers(0, 10)
       regs_list_2 = c.read_holding_registers(55, 10)
   else:
       c.open()
   time.sleep(1)
```
### <span id="page-6-0"></span>**1.5 ModbusClient: available modbus requests functions**

See <http://en.wikipedia.org/wiki/Modbus> for full table.

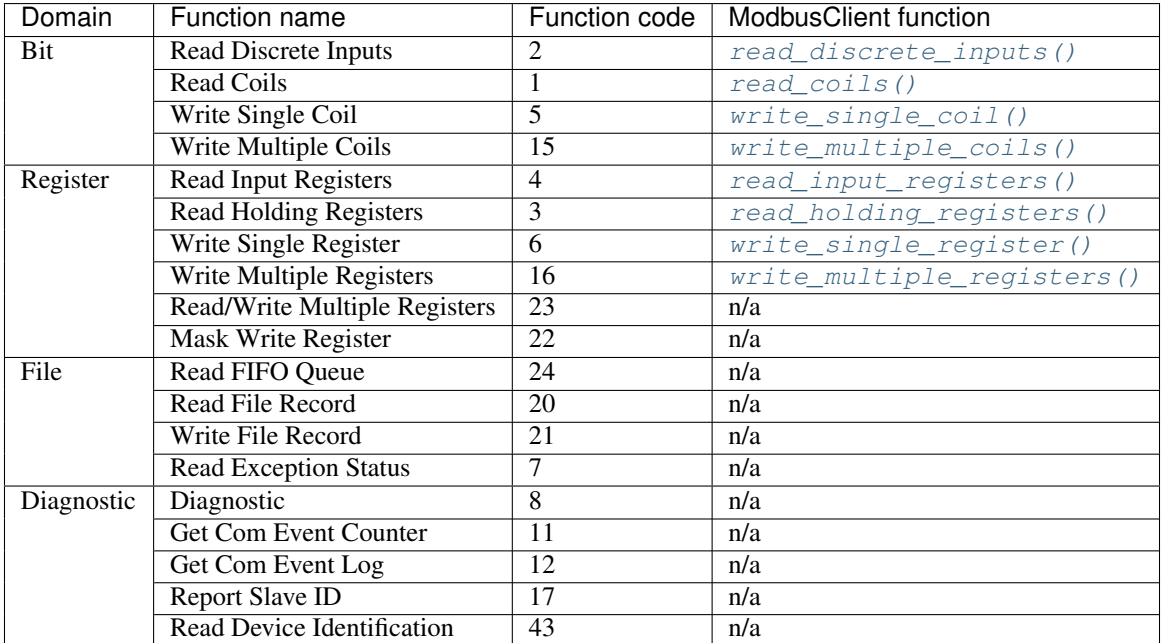

### <span id="page-6-1"></span>**1.6 ModbusClient: debug mode**

If need, you can enable a debug mode for ModbusClient like this:

```
from pyModbusTCP.client import ModbusClient
c = ModbusClient(host="localhost", port=502, debug=True)
```
or:

c.debug(**True**)

when debug is enable all debug message is print on console and you can see modbus frame:

c.read\_holding\_registers(0, 4)

print:

Tx [E7 53 00 00 00 06 01] 03 00 00 00 04 Rx [E7 53 00 00 00 0B 01] 03 08 00 00 00 6F 00 00 00 00 [0, 111, 0, 0]

### <span id="page-7-0"></span>**1.7 utils module: Modbus data mangling**

Sample data mangling, usefull for interface PLC device.

• 16 bits to 32 bits integers:

```
from pyModbusTCP import utils
list_16_bits = [0x0123, 0x4567, 0x89ab, 0xcdef]
# big endian sample (default)
list_32_bits = utils.word_list_to_long(list_16_bits)
# display "['0x1234567', '0x89abcdef']"
print([hex(i) for i in list_32_bits])
# little endian sample
list_32_bits = utils.word_list_to_long(list_16_bits, big_endian=False)
# display "['0x45670123', '0xcdef89ab']"
print([hex(i) for i in list_32_bits])
```
• two's complement (see [http://en.wikipedia.org/wiki/Two%27s\\_complement\)](http://en.wikipedia.org/wiki/Two%27s_complement):

```
from pyModbusTCP import utils
list_16_bits = [0x0000, 0xFFFF, 0x00FF, 0x8001]
# display "[0, -1, 255, -32767]"
print(utils.get_list_2comp(list_16_bits, 16))
# display "-1"
print(utils.get_2comp(list_16_bits[1], 16))
```
• an integer of val size bits (default is 16) to an array of boolean:

```
from pyModbusTCP import utils
# display "[True, False, True, False, False, False, False, False]"
print(utils.get_bits_from_int(0x05, val_size=8))
```
• IEEE single/double precision floating-point:

```
from pyModbusTCP import utils
# 32 bits IEEE single precision
# encode : python float 0.3 -> int 0x3e99999a
# display "0x3e99999a"
print(hex(utils.encode_ieee(0.3)))
# decode: python int 0x3e99999a -> float 0.3
# display "0.300000011921" (it's not 0.3, precision leak with float...)
print(utils.decode_ieee(0x3e99999a))
# 64 bits IEEE double precision
```

```
# encode: python float 6.62606957e-34 -> int 0x390b860bb596a559
# display "0x390b860bb596a559"
print(hex(utils.encode_ieee(6.62606957e-34, double=True)))
# decode: python int 0x390b860bb596a559 -> float 6.62606957e-34
# display "6.62606957e-34"
print(utils.decode_ieee(0x390b860bb596a559, double=True))
```
# CHAPTER 2

### pyModbusTCP modules documentation

<span id="page-10-3"></span><span id="page-10-0"></span>Contents:

### <span id="page-10-1"></span>**2.1 Module pyModbusTCP.client**

*This module provide the ModbusClient class used to deal with modbus server.*

### **2.1.1 class pyModbusTCP.client.ModbusClient**

<span id="page-10-2"></span>**class** pyModbusTCP.client.**ModbusClient**(*host=None*, *port=None*, *unit\_id=None*, *timeout=None*, *debug=None*, *auto\_open=None*, *auto\_close=None*)

Modbus TCP client

**\_\_init\_\_**(*host=None*, *port=None*, *unit\_id=None*, *timeout=None*, *debug=None*, *auto\_open=None*, *auto\_close=None*) **Constructor** 

Modbus server params (host, port) can be set here or with host(), port() functions. Same for debug option.

Use functions avoid to launch ValueError except if params is incorrect.

#### Parameters

- **host**  $(str)$  hostname or IPv4/IPv6 address server address (optional)
- **port** (int) TCP port number (optional)
- **unit\_id** (int) unit ID (optional)
- **timeout** (float) socket timeout in seconds (optional)
- **debug** (bool) debug state (optional)
- **auto\_open** (bool) auto TCP connect (optional)
- **auto\_close** (bool) auto TCP close (optional)

<span id="page-11-0"></span>Returns Object ModbusClient

Return type *[ModbusClient](#page-10-2)*

Raises **ValueError** – if a set parameter value is incorrect

#### **auto\_close**(*state=None*)

Get or set automatic TCP close mode (after each request)

**Parameters state** (bool or None) – auto\_close state or None for get value

Returns auto\_close state or None if set fail

Return type bool or None

#### **auto\_open**(*state=None*)

Get or set automatic TCP connect mode

Parameters state (bool or None) – auto\_open state or None for get value

Returns auto\_open state or None if set fail

Return type bool or None

#### **close**()

Close TCP connection

Returns close status (True for close/None if already close)

Return type bool or None

#### **debug**(*state=None*)

Get or set debug mode

Parameters state (bool or None) - debug state or None for get value

Returns debug state or None if set fail

Return type bool or None

#### **host**(*hostname=None*)

Get or set host (IPv4/IPv6 or hostname like 'plc.domain.net')

Parameters hostname (str or None) – hostname or IPv4/IPv6 address or None for get value

Returns hostname or None if set fail

Return type str or None

#### **is\_open**()

Get status of TCP connection

Returns status (True for open)

#### Return type bool

#### **last\_error**()

Get last error code

Returns last error code

#### Return type int

#### **last\_error\_txt**()

Get last error as human readable text

Returns last error as string

#### Return type str

#### <span id="page-12-3"></span>**last\_except**()

Get last exception code

Returns last exception code

#### Return type int

#### **last\_except\_txt**(*verbose=False*)

Get last exception code as human readable text

**Parameters verbose** (*bool*) – set to True for detailed information about exception

Returns last exception as string

#### Return type str

#### **mode**(*mode=None*)

Get or set modbus mode (TCP or RTU)

Parameters **mode** (int) – mode (MODBUS\_TCP/MODBUS\_RTU) to set or None for get value

Returns mode or None if set fail

Return type int or None

#### **open**()

Connect to modbus server (open TCP connection)

Returns connect status (True if open)

#### Return type bool

#### **port**(*port=None*)

Get or set TCP port

**Parameters port** (int or None) – TCP port number or None for get value

Returns TCP port or None if set fail

#### Return type int or None

<span id="page-12-1"></span>**read\_coils**(*bit\_addr*, *bit\_nb=1*) Modbus function READ\_COILS (0x01)

#### Parameters

- $bit\_addr$  ( $int$ ) bit address (0 to 65535)
- **bit**  $nb$  (int) number of bits to read (1 to 2000)

Returns bits list or None if error

Return type list of bool or None

<span id="page-12-0"></span>**read\_discrete\_inputs**(*bit\_addr*, *bit\_nb=1*) Modbus function READ\_DISCRETE\_INPUTS (0x02)

#### Parameters

- **bit\_addr**  $(int)$  bit address (0 to 65535)
- **bit\_nb**  $(int)$  number of bits to read (1 to 2000)

Returns bits list or None if error

<span id="page-12-2"></span>Return type list of bool or None

<span id="page-13-3"></span>**read\_holding\_registers**(*reg\_addr*, *reg\_nb=1*) Modbus function READ\_HOLDING\_REGISTERS (0x03)

Parameters

- $reg\_addr(int)$  register address (0 to 65535)
- **reg\_nb**  $(int)$  number of registers to read (1 to 125)

Returns registers list or None if fail

Return type list of int or None

<span id="page-13-1"></span>**read\_input\_registers**(*reg\_addr*, *reg\_nb=1*) Modbus function READ\_INPUT\_REGISTERS (0x04)

#### Parameters

- **reg\_addr**  $(int)$  register address (0 to 65535)
- **reg\_nb**  $(int)$  number of registers to read (1 to 125)

Returns registers list or None if fail

Return type list of int or None

#### **timeout**(*timeout=None*)

Get or set timeout field

**Parameters timeout** (*float or None*) – socket timeout in seconds or None for get value

Returns timeout or None if set fail

Return type float or None

#### **unit\_id**(*unit\_id=None*)

Get or set unit ID field

**Parameters unit\_id** (int or None) – unit ID (0 to 255) or None for get value

Returns unit ID or None if set fail

Return type int or None

#### **version**()

Get package version

Returns current version of the package (like "0.0.1")

Return type str

<span id="page-13-0"></span>**write\_multiple\_coils**(*bits\_addr*, *bits\_value*) Modbus function WRITE\_MULTIPLE\_COILS (0x0F)

Parameters

- **bits\_addr**  $(int)$  bits address (0 to 65535)
- **bits\_value** (*list*) bits values to write

Returns True if write ok or None if fail

Return type bool or None

```
write_multiple_registers(regs_addr, regs_value)
    Modbus function WRITE_MULTIPLE_REGISTERS (0x10)
```
Parameters

- <span id="page-14-3"></span>• **regs\_addr**  $(int)$  – registers address (0 to 65535)
- **regs\_value** (*list*) registers values to write

Returns True if write ok or None if fail

Return type bool or None

<span id="page-14-1"></span>**write\_single\_coil**(*bit\_addr*, *bit\_value*) Modbus function WRITE\_SINGLE\_COIL (0x05)

Parameters

- $bit\_addr$  ( $int$ ) bit address (0 to 65535)
- **bit\_value** (bool) bit value to write

Returns True if write ok or None if fail

Return type bool or None

```
write_single_register(reg_addr, reg_value)
    Modbus function WRITE_SINGLE_REGISTER (0x06)
```
**Parameters** 

- $reg\_addr(int)$  register address (0 to 65535)
- **reg\_value** (int) register value to write

Returns True if write ok or None if fail

Return type bool or None

### <span id="page-14-0"></span>**2.2 Module pyModbusTCP.server**

*This module provide the ModbusServer and DataBank class.*

#### **2.2.1 class pyModbusTCP.server.ModbusServer**

**class** pyModbusTCP.server.**ModbusServer**(*host='localhost'*, *port=502*, *no\_block=False*,

Modbus TCP server

**is\_run**

Return True if server running.

```
start()
```
Start the server.

Do nothing if server is already running. This function will block if no\_block is not set to True.

*ipv6=False*)

**stop**()

Stop the server.

Do nothing if server is already not running.

### <span id="page-15-1"></span>**2.2.2 class pyModbusTCP.server.DataBank**

#### **class** pyModbusTCP.server.**DataBank**

Data class for thread safe access to bits and words space

#### **classmethod get\_bits**(*address*, *number=1*)

Read data on server bits space

#### **Parameters**

- **address** (int) start address
- **number** (int) number of bits (optional)

Returns list of bool or None if error

Return type list or None

### **classmethod get\_words**(*address*, *number=1*)

Read data on server words space

#### Parameters

- **address** (int) start address
- **number**  $(int)$  number of words (optional)

Returns list of int or None if error

Return type list or None

#### **classmethod set\_bits**(*address*, *bit\_list*)

Write data to server bits space

#### **Parameters**

- **address** (int) start address
- **bit** list (list) a list of bool to write

Returns True if success or None if error

Return type bool or None

Raises **ValueError** – if bit list members cannot be convert to bool

**classmethod set\_words**(*address*, *word\_list*)

Write data to server words space

Parameters

- **address** (int) start address
- **word list** (list) a list of word to write

Returns True if success or None if error

Return type bool or None

**Raises ValueError** – if word list members cannot be convert to int

### <span id="page-15-0"></span>**2.3 Module pyModbusTCP.utils**

*This module provide a set of functions for modbus data mangling.*

### <span id="page-16-0"></span>**2.3.1 Bit functions**

pyModbusTCP.utils.**get\_bits\_from\_int**(*val\_int*, *val\_size=16*) Get the list of bits of val\_int integer (default size is 16 bits)

Return bits list, least significant bit first. Use list.reverse() if need.

#### **Parameters**

- $val\_int(int) integer value$
- **val\_size**  $(int)$  bit size of integer (word = 16,  $long = 32$ ) (optional)

Returns list of boolean "bits" (least significant first)

#### Return type list

```
pyModbusTCP.utils.set_bit(value, offset)
```
Set a bit at offset position

#### **Parameters**

- **value** (int) value of integer where set the bit
- **offset** (int) bit offset (0 is lsb)

Returns value of integer with bit set

#### Return type int

pyModbusTCP.utils.**reset\_bit**(*value*, *offset*)

Reset a bit at offset position

#### **Parameters**

- **value** (int) value of integer where reset the bit
- **offset**  $(int) bit$  offset  $(0 \text{ is } \text{lsb})$

Returns value of integer with bit reset

#### Return type int

pyModbusTCP.utils.**toggle\_bit**(*value*, *offset*) Return an integer with the bit at offset position inverted

#### Parameters

• **value**  $(int)$  – value of integer where invert the bit

• **offset**  $(int)$  – bit offset  $(0 \text{ is } 1 \text{sb})$ 

Returns value of integer with bit inverted

#### Return type int

pyModbusTCP.utils.**test\_bit**(*value*, *offset*)

Test a bit at offset position

#### **Parameters**

- **value** (*int*) value of integer to test
- **offset** (int) bit offset (0 is lsb)

Returns value of bit at offset position

Return type bool

### <span id="page-17-0"></span>**2.3.2 Word functions**

pyModbusTCP.utils.**word\_list\_to\_long**(*val\_list*, *big\_endian=True*, *long\_long=False*) Word list (16 bits) to long (32 bits) or long long (64 bits) list

By default word\_list\_to\_long() use big endian order. For use little endian, set big\_endian param to False. Output format could be long long with long\_long option set to True.

#### **Parameters**

- **val\_list** (list) list of 16 bits int value
- **big\_endian** (bool) True for big endian/False for little (optional)
- **long**  $\text{long}(bool)$  True for long long 64 bits, default is long 32 bits (optional)

Returns list of 32 bits int value

#### Return type list

```
pyModbusTCP.utils.long_list_to_word(val_list, big_endian=True, long_long=False)
     Long (32 bits) or long long (64 bits) list to word (16 bits) list
```
By default long list to word() use big endian order. For use little endian, set big endian param to False. Input format could be long long with long\_long param to True.

#### Parameters

- **val\_list** (list) list of 32 bits int value
- **big\_endian** (bool) True for big endian/False for little (optional)
- **long\_long** (bool) True for long long 64 bits, default is long 32 bits (optional)

Returns list of 16 bits int value

Return type list

#### **2.3.3 Two's complement functions**

pyModbusTCP.utils.**get\_2comp**(*val\_int*, *val\_size=16*) Get the 2's complement of Python int val\_int

#### **Parameters**

- **val\_int** (int) int value to apply 2's complement
- **val\_size**  $(int)$  bit size of int value (word = 16, long = 32) (optional)

Returns 2's complement result

Return type int

Raises **ValueError** – if mismatch between val\_int and val\_size

pyModbusTCP.utils.**get\_list\_2comp**(*val\_list*, *val\_size=16*) Get the 2's complement of Python list val\_list

#### Parameters

- **val\_list** (*list*) list of int value to apply 2's complement
- **val\_size**  $(int)$  bit size of int value (word = 16, long = 32) (optional)

Returns 2's complement result

#### <span id="page-18-1"></span>Return type list

### **2.3.4 IEEE floating-point functions**

pyModbusTCP.utils.**decode\_ieee**(*val\_int*, *double=False*)

Decode Python int (32 bits integer) as an IEEE single or double precision format

Support NaN.

#### Parameters

- **val\_int** (int) a 32 or 64 bits integer as an int Python value
- **double** (bool) set to decode as a 64 bits double precision, default is 32 bits single (optional)

Returns float result

#### Return type float

#### pyModbusTCP.utils.**encode\_ieee**(*val\_float*, *double=False*)

Encode Python float to int (32 bits integer) as an IEEE single or double precision format

Support NaN.

#### Parameters

- **val\_float** (float) float value to convert
- **double** (bool) set to encode as a 64 bits double precision, default is 32 bits single (optional)

Returns IEEE 32 bits (single precision) as Python int

Return type int

### <span id="page-18-0"></span>**2.3.5 Misc functions**

pyModbusTCP.utils.**crc16**(*frame*)

Compute CRC16

Parameters frame (str (Python2) or class bytes (Python3)) - frame

Returns CRC16

Return type int

# CHAPTER 3

### pyModbusTCP examples

<span id="page-20-0"></span>*Here some examples to see pyModbusTCP in some usages cases*

## <span id="page-20-1"></span>**3.1 An example for add float support**

```
#!/usr/bin/env python
# -*- coding: utf-8 -*-
# how-to add float support to ModbusClient
from pyModbusTCP.client import ModbusClient
from pyModbusTCP import utils
class FloatModbusClient(ModbusClient):
   def read_float(self, address, number=1):
        reg_1 = self.read_holding_registers(address, number * 2)
        if reg_l:
            return [utils.decode_ieee(f) for f in utils.word_list_to_long(reg_l)]
        else:
            return None
   def write_float(self, address, floats_list):
        b32_l = [utils.encode_ieee(f) for f in floats_list]
        b16_l = utils.long_list_to_word(b32_l)
        return self.write_multiple_registers(address, b16_l)
c = FloatModbusClient(host='localhost', port=502, auto_open=True)
# write 10.0 at @0
c.write_float(0, [10.0])
```

```
# read @0 to 9
float_l = c.read_float(0, 10)print(float_l)
c.close()
```
# <span id="page-21-0"></span>**3.2 Simple read registers example**

```
#!/usr/bin/env python
# -*- coding: utf-8 -*-# read_register
# read 10 registers and print result on stdout
# you can use the tiny modbus server "mbserverd" to test this code
# mbserverd is here: https://github.com/sourceperl/mbserverd
# the command line modbus client mbtget can also be useful
# mbtget is here: https://github.com/sourceperl/mbtget
from pyModbusTCP.client import ModbusClient
import time
SERVER_HOST = "localhost"
SERVER_PORT = 502
c = ModbusClient()
# uncomment this line to see debug message
#c.debug(True)
# define modbus server host, port
c.host(SERVER_HOST)
c.port(SERVER_PORT)
while True:
   # open or reconnect TCP to server
   if not c.is_open():
       if not c.open():
            print("unable to connect to "+SERVER_HOST+":"+str(SERVER_PORT))
    # if open() is ok, read register (modbus function 0x03)
    if c.is_open():
        # read 10 registers at address 0, store result in regs list
        regs = c.read_holding_registers(0, 10)# if success display registers
        if regs:
            print("reg ad #0 to 9: "+str(regs))
    # sleep 2s before next polling
    time.sleep(2)
```
### <span id="page-22-0"></span>**3.3 Simple read bits example**

```
#!/usr/bin/env python
# -*- coding: utf-8 -*-
# read_bit
# read 10 bits and print result on stdout
from pyModbusTCP.client import ModbusClient
import time
SERVER_HOST = "localhost"
SERVER_PORT = 502
SERVER_U_ID = 1
c = ModbusClient()
# uncomment this line to see debug message
# c.debug(True)
# define modbus server host, port and unit_id
c.host(SERVER_HOST)
c.port(SERVER_PORT)
c.unit_id(SERVER_U_ID)
while True:
    # open or reconnect TCP to server
   if not c.is_open():
        if not c.open():
            print("unable to connect to "+SERVER_HOST+":"+str(SERVER_PORT))
    # if open() is ok, read coils (modbus function 0x01)
    if c.is_open():
        # read 10 bits at address 0, store result in regs list
       bits = c.read\_coils(0, 10)# if success display registers
        if bits:
            print("bit ad #0 to 9: "+str(bits))
    # sleep 2s before next polling
    time.sleep(2)
```
### <span id="page-22-1"></span>**3.4 Simple write bits example**

```
#!/usr/bin/env python
# -*- coding: utf-8 -*-
# write_bit
# write 4 bits to True, wait 2s, write False, restart...
from pyModbusTCP.client import ModbusClient
import time
SERVER_HOST = "localhost"
```

```
SERVER_PORT = 502
c = ModbusClient()
# uncomment this line to see debug message
#c.debug(True)
# define modbus server host, port
c.host(SERVER_HOST)
c.port(SERVER_PORT)
toggle = True
while True:
    # open or reconnect TCP to server
   if not c.is_open():
        if not c.open():
            print("unable to connect to "+SERVER_HOST+":"+str(SERVER_PORT))
    # if open() is ok, write coils (modbus function 0x01)
    if c.is_open():
        # write 4 bits in modbus address 0 to 3
        print("")
       print("write bits")
        print("----------")
        print("")
        for addr in range(4):
            is_ok = c.write_single_coil(addr, toggle)
           if is_ok:
               print("bit \#" + str(addr) + ": write to " + str(toggle))
            else:
                print("bit #" + str(addr) + ": unable to write " + str(toggle))
            time.sleep(0.5)
        time.sleep(1)
        print("")
        print("read bits")
       print("---------")
        print("")
       bits = c.read coils(0, 4)
        if bits:
           print("bits #0 to 3: "+str(bits))
        else:
           print("unable to read")
    toggle = not toggle
    # sleep 2s before next polling
    time.sleep(2)
```
## <span id="page-23-0"></span>**3.5 An example with a modbus polling thread**

```
#!/usr/bin/env python
# -*- coding: utf-8 -*-
```

```
# modbus_thread
# start a thread for polling a set of registers, display result on console
# exit with ctrl+c
import time
from threading import Thread, Lock
from pyModbusTCP.client import ModbusClient
SERVER HOST = "localhost"
SERVER_PORT = 502
# set global
regs = []
# init a thread lock
regs_lock = Lock()
# modbus polling thread
def polling_thread():
   global regs
   c = ModbusClient(host=SERVER_HOST, port=SERVER_PORT)
    # polling loop
   while True:
        # keep TCP open
        if not c.is_open():
           c.open()
        # do modbus reading on socket
        reg_list = c.read\_holding\_regions(0, 10)# if read is ok, store result in regs (with thread lock synchronization)
        if reg_list:
            with regs_lock:
               regs = list(reg_list)
        # 1s before next polling
        time.sleep(1)
# start polling thread
tp = Thread(target=polling_thread)
# set daemon: polling thread will exit if main thread exit
tp.daemon = True
tp.start()
# display loop (in main thread)
while True:
    # print regs list (with thread lock synchronization)
   with regs_lock:
       print(regs)
    # 1s before next print
    time.sleep(1)
```
### <span id="page-25-0"></span>**3.6 Simple blocking server example**

```
#!/usr/bin/env python3
# -*- coding: utf-8 -*-
# Modbus/TCP server
import argparse
from pyModbusTCP.server import ModbusServer
if __name__ == '__main__':
    # parse args
   parser = argparse.ArgumentParser()
   parser.add_argument('-H', '--host', type=str, default='localhost', help='Host')
   parser.add_argument('-p', '--port', type=int, default=502, help='TCP port')
   args = parser.parse_args()
   # start modbus server
   server = ModbusServer(host=args.host, port=args.port)
   server.start()
```
### <span id="page-25-1"></span>**3.7 Server example with alive word and downtime period**

```
#!/usr/bin/env python3
# -*- coding: utf-8 -*-
# Modbus/TCP server with start/stop schedule
import argparse
import time
from pyModbusTCP.server import ModbusServer, DataBank
# need https://github.com/dbader/schedule
import schedule
# word @0 = second since 00:00 divide by 10 to avoid 16 bits overflow
def alive_word_job():
   DataBank.set_words(0, [int(time.time()) % (24*3600) // 10])
if {\sf __name} = "{\sf __main}.
    # parse args
   parser = argparse.ArgumentParser()
   parser.add_argument("-H", "--host", type=str, default="localhost", help="Host")
   parser.add_argument("-p", "--port", type=int, default=502, help="TCP port")
   args = parser.parse_args()
   # init modbus server and start it
   server = ModbusServer(host=args.host, port=args.port, no_block=True)
   server.start()
    # init scheduler
    # schedule a daily downtime (from 18:00 to 06:00)
   schedule.every().day.at("18:00").do(server.stop)
    schedule.every().day.at("06:00").do(server.start)
    # update life word at @0
    schedule.every(10).seconds.do(alive_word_job)
```
# main loop **while True**: schedule.run\_pending() time.sleep(1)

# CHAPTER 4

Indices and tables

- <span id="page-28-0"></span>• genindex
- modindex
- search

Python Module Index

<span id="page-30-0"></span>p

pyModbusTCP.client, [7](#page-10-1) pyModbusTCP.server, [11](#page-14-0) pyModbusTCP.utils, [15](#page-18-0)

### Index

## <span id="page-32-0"></span>Symbols

*method*), [8](#page-11-0)

\_\_init\_\_() (*pyModbusTCP.client.ModbusClient method*), [7](#page-10-3)

# A

auto\_close() (*pyModbusTCP.client.ModbusClient method*), [8](#page-11-0) auto\_open() (*pyModbusTCP.client.ModbusClient*

C

close() (*pyModbusTCP.client.ModbusClient method*), [8](#page-11-0) crc16() (*in module pyModbusTCP.utils*), [15](#page-18-1)

# D

DataBank (*class in pyModbusTCP.server*), [12](#page-15-1) debug() (*pyModbusTCP.client.ModbusClient method*), [8](#page-11-0) decode\_ieee() (*in module pyModbusTCP.utils*), [15](#page-18-1)

# E

encode\_ieee() (*in module pyModbusTCP.utils*), [15](#page-18-1)

# G

get\_2comp() (*in module pyModbusTCP.utils*), [14](#page-17-0) get\_bits() (*pyModbusTCP.server.DataBank class method*), [12](#page-15-1) get\_bits\_from\_int() (*in module pyModbusTCP.utils*), [13](#page-16-0) get\_list\_2comp() (*in module pyModbusTCP.utils*), [14](#page-17-0) get\_words() (*pyModbusTCP.server.DataBank class method*), [12](#page-15-1)

# H

host() (*pyModbusTCP.client.ModbusClient method*), [8](#page-11-0)

is\_open() (*pyModbusTCP.client.ModbusClient method*), [8](#page-11-0) is\_run (*pyModbusTCP.server.ModbusServer attribute*), [11](#page-14-3)

### L

I

```
last_error() (pyModbusTCP.client.ModbusClient
       method), 8
last error txt() (pyMod-
       busTCP.client.ModbusClient method), 8
```
last\_except() (*pyModbusTCP.client.ModbusClient method*), [9](#page-12-3)

last\_except\_txt() (*pyModbusTCP.client.ModbusClient method*), [9](#page-12-3)

long\_list\_to\_word() (*in module pyModbusTCP.utils*), [14](#page-17-0)

### M

ModbusClient (*class in pyModbusTCP.client*), [7](#page-10-3) ModbusServer (*class in pyModbusTCP.server*), [11](#page-14-3) mode() (*pyModbusTCP.client.ModbusClient method*), [9](#page-12-3)

### O

open() (*pyModbusTCP.client.ModbusClient method*), [9](#page-12-3)

### P

```
port() (pyModbusTCP.client.ModbusClient method), 9
pyModbusTCP.client (module), 7
pyModbusTCP.server (module), 11
pyModbusTCP.utils (module), 13–15
```
### R

read\_coils() (*pyModbusTCP.client.ModbusClient method*), [9](#page-12-3) read\_discrete\_inputs() (*pyModbusTCP.client.ModbusClient method*), [9](#page-12-3)

read\_holding\_registers() (*pyModbusTCP.client.ModbusClient method*), [9](#page-12-3)

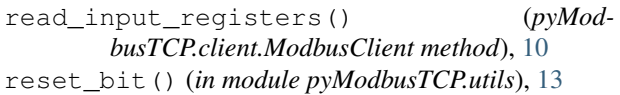

# S

set\_bit() (*in module pyModbusTCP.utils*), [13](#page-16-0) set\_bits() (*pyModbusTCP.server.DataBank class method*), [12](#page-15-1)

set\_words() (*pyModbusTCP.server.DataBank class method*), [12](#page-15-1)

start() (*pyModbusTCP.server.ModbusServer method*), [11](#page-14-3)

stop() (*pyModbusTCP.server.ModbusServer method*), [11](#page-14-3)

# T

test\_bit() (*in module pyModbusTCP.utils*), [13](#page-16-0) timeout() (*pyModbusTCP.client.ModbusClient method*), [10](#page-13-3) toggle\_bit() (*in module pyModbusTCP.utils*), [13](#page-16-0)

## U

unit\_id() (*pyModbusTCP.client.ModbusClient method*), [10](#page-13-3)

# V

version() (*pyModbusTCP.client.ModbusClient method*), [10](#page-13-3)

# W

word\_list\_to\_long() (*in module pyModbusTCP.utils*), [14](#page-17-0) write\_multiple\_coils() (*pyModbusTCP.client.ModbusClient method*), [10](#page-13-3) write\_multiple\_registers() (*pyModbusTCP.client.ModbusClient method*), [10](#page-13-3) write\_single\_coil() (*pyModbusTCP.client.ModbusClient method*), [11](#page-14-3) write\_single\_register() (*pyModbusTCP.client.ModbusClient method*), [11](#page-14-3)